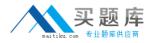

Tibco TB0-120

# TIBCO Enterprise Message Service<sup>™</sup> 6 Certification Exam Version: 4.0

http://www.maitiku.com QQ:860424807

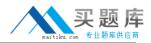

Which three commands will update EMS configuration files when an exclusive commit command is issued from EMS? (Choose three.)

- A. set server client trace=enabled
- B. set server password=password
- C. set server authorization=enabled
- D. set server track\_message\_ids=enabled
- E. set server routing=enabled

Answer: B,C,D Explanation:

## **QUESTION NO: 2**

Which two actions are most likely to improve EMS server performance? (Choose two.)

- A. Adding an additional CPU to the server running EMS
- B. Improving physical disk performance
- C. Switching from a file-based store to a database store
- D. Increasing network I/O capacity on the server

Answer: B,D Explanation:

#### **QUESTION NO: 3**

The company naming standard states that all queue names must start with the letter C.

How can the administrator of the EMS server enforce this naming standard for dynamic queues?

- A. By disabling creation of dynamic destinations in the tibemsd.conf file
- **B.** By changing create-destination permission for users
- C. By having c. > as the only entry with a wildcard in the queues.conf file
- **D.** By setting a rule to add c. as a prefix to all dynamic queues

## Answer: C Explanation:

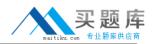

Which two statements are true about the listen parameter? (Choose two.)

- A. The listen parameter is set in the tibemsd.conf file.
- B. Multiple listen parameters can be set in the TIBCO EMS configuration file.
- C. TCP is the only protocol supported in the listen parameter.
- **D.** The listen parameter is set in the transports, conf file.

Answer: A,B Explanation:

## **QUESTION NO: 5**

Which two statements are true about selector functions? (Choose two.)

**A.** A selector's conditional expression can refer to values of the message body.

**B.** They are available for use in the bridging functions, helping to reduce unnecessary network traffic.

**C.** They are useful when used in conjunction with topic browser functions.

**D.** They are available to control the flow of messages along a route.

Answer: B,D Explanation:

## **QUESTION NO: 6**

Which command displays message count delivered to a queue receiver?

- A. Show consumers
- B. Show receivers
- C. Show connections
- **D.** Show users

Answer: A Explanation:

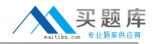

Which two statements are true about routing queue messages? (Choose two.)

- A. Routed queue messages can travel to adjacent servers without reaching the home queue.
- B. Each server in the route path must have its queue defined as global.
- **C.** The concept of zones and hops does not apply to queue messages.
- D. Queue messages can travel multiple hops.

Answer: B,C Explanation:

#### **QUESTION NO: 8**

An EMS server and client are receiving heartbeats. Given the following EMS server settings:

- client\_timeout\_server\_connection = 20 seconds
- server\_timeout\_client\_connection = 10 seconds

What are two possible outcomes? (Choose two.)

**A.** If EMS server does not receive heartbeats from a client for a period exceeding 10 seconds, the EMS server will close the connection.

**B.** If EMS server does not receive heartbeats from a client for a period exceeding 20 seconds, the EMS server will close the connection.

**C.** If a client does not receive heartbeats from EMS server for a period exceeding 10 seconds, the client will close the connection.

**D.** If a client does not receive heartbeats from EMS server for a period exceeding 20 seconds, the client will close the connection.

## Answer: A,D Explanation:

#### **QUESTION NO: 9**

Which two conditions can cause messages in a queue to be moved to the undelivered queue? (Choose two.)

- **A.** The number of delivery attempts has reached the limit defined for the queue.
- B. The number of pending messages has reached the limit defined for the queue.
- C. The length of time the message has been retained in the queue has exceeded the limit defined

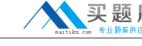

for the queue.

**D.** The overflow policy for the queue has been set to discard the oldest messages.

Answer: A,C Explanation:

## **QUESTION NO: 10**

Which two statements are true about synchronous and asynchronous message consumption? (Choose two.)

**A.** For synchronous consumption, the message consumer explicitly invokes a receive call on the topic or queue.

**B.** The consumer can receive messages synchronously by registering a synchronous message listener to receive the messages.

**C.** When asynchronously receiving messages, the consumer remains blocked until a message arrives.

**D.** For asynchronous consumption, a message listener can be implemented that serves as an asynchronous event handler for messages.

Answer: B,C Explanation:

## **QUESTION NO: 11**

Atopic sales, topic is bridged to two queues: FINANCE.Q and AUDIT.Q. Ten messages are sent on the topic SALES.TOPIC. A consumer reads ten messages from FINANCE.Q.

How many messages are now in the AUDIT.Q?

A. zeroB. fiveC. tenD. twenty

Answer: C Explanation:

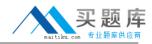

A dynamic queue named q1 has been created by an EMS client.

What will be the result of executing the following command: create queue q1?

A. The command will fail saying the queue already exists.

- **B.** The command will fail if queue has connected receivers.
- C. The command will succeed and queue will be promoted to static.
- D. The command will succeed and dynamic queue will be renamed.

Answer: C Explanation:

#### **QUESTION NO: 13**

How does a backup fault-tolerant server detect a failure of the primary fault-tolerant server?

- A. TCP heartbeats sent from the primary server
- B. TCP heartbeats sent from the backup server
- C. Multicast heartbeats sent from the primary server
- D. Multicast heartbeats sent from the backup server

## Answer: A

#### Explanation:

#### **QUESTION NO: 14**

Which command creates a connection factory of type queue?

- A. create factory queue QCF url=tcp://localhost:7222 connect\_attempt\_count=10 multicast\_enabled=disabled
- B. create factory QCF queue url=tcp://localhost:7222 connect\_count=10 multicast\_enabled=disabled
- C. create factory QCF queue url=tcp://localhost:7222 connect\_attempt\_count=10 multicast\_enabled=disabled
- D. create factory queue QCF url=tcp://localhost:7222 connect\_attempt\_count=10 multicast\_enabled=enabled

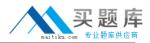

**A.** Option A**B.** Option B**C.** Option C**D.** Option D

Answer: C Explanation:

## **QUESTION NO: 15**

When a single message consumer is connected with an EMS server, which action can be used to improve message consumption?

- A. Enabling automatic acknowledge of all messages by the session
- B. Changing delivery mode from PERSISTENT to NON\_PERSISTENT
- **C.** Increasing the prefetch value
- D. Creating another instance of EMS server

Answer: C Explanation:

## **QUESTION NO: 16**

Which two datastores are supported by EMS servers? (Choose two.)

A. mstoreB. in-memorydatagridC. ledger fileD. file

Answer: A,D Explanation:

## **QUESTION NO: 17**

Which three conditions cause a trace entry when message tracing is enabled? (Choose three.)

A. Messages are received into a destination.

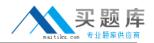

- **B.** Messages are sent to consumers.
- C. Messages are purged.
- **D.** Messages are sent across a destination bridge.
- **E.** Messages are swapped out to disk.

Answer: A,B,D Explanation:

#### **QUESTION NO: 18**

There is a non-fault-tolerant server running on a host named SERVER\_A. There are two other servers running on the hosts FT\_PRIM and FT\_BACK configured as a fault-tolerant pair using shared state. FT\_PRIM runs the primary server, and FT\_BACK runs the backup server.

Which statement is true about these servers?

- **A.** The SERVER\_A server can create a route to the fault-tolerant pair.
- **B.** SERVER\_A can only create a route to the primary server FT\_PRIM.
- C. The backup server must append \_backup to the primary server's name.
- D. The server name on SERVER\_A must match the primary server name on FT\_PRIM

Answer: A Explanation:

#### **QUESTION NO: 19**

Which three properties can be inherited by a dynamic queue? (Choose three.)

A. trace
B. channel
C. delivery\_mode
D. store
E. exclusive

Answer: A,D,E Explanation:

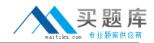

Which command should be used to modify an existing connection factory QueueconnectionFactory?

- A. addprop factory QueueconnectionFactory
- **B.** change factory QueueconnectionFactory
- C. updateprop factory QueueconnectionFactory
- **D.** modify factory QueueconnectionFactory

Answer: A Explanation:

## **QUESTION NO: 21**

Which three configuration files are used by EMS? (Choose three.)

- A. jaas.conf
- B. producers.conf
- C. channels.conf
- D. routes.conf
- E. consumers.conf
- F. listeners.conf

Answer: B,E,F Explanation:

#### **QUESTION NO: 22**

Which three statements correctly describe the differences between EXPLICIT\_CLENT\_ACKNOWLEDGE and CLIENT\_ACKNOWLEDGE acknowledgments? (Choose three.)

**A.** EXPLICIT\_CLIENT\_ACKNOWLEDGE acknowledges only the individual message, rather than all messages received so far on the session.

**B.** CLIENT\_ACKNOWLEDGE is possible for a consumer to fall behind in its message processing and build up a large number of unacknowledged messages.

**C.** EXPLICIT\_CLIENT\_ACKNOWLEDGE is possible for a consumer to fall behind in its message processing and build up a large number of unacknowledged messages.

**D.** CLIENT\_ACKNOWLEDGE "lazily" acknowledges only the individual message, rather than all messages received so far on the session.

E. CLIENT\_ACKNOWLEDGE acknowledges only the individual message, rather than all